25 July 2018

Identifying and visualising tonality/emotion and geographical information in the text of ECA Special Reports using IBM Watson and Tableau

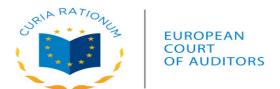

Zsolt VARGA, ECA.SEC-GEN.SG3.HU

zsolt.varga@eca.europa.eu

#### **Neural vs. Traditional**

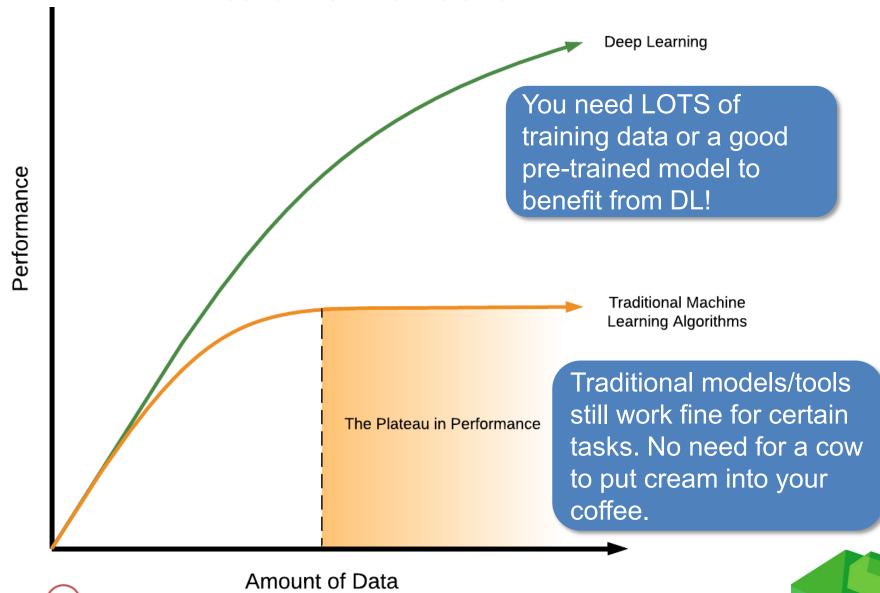

# **Text mining pipeline**

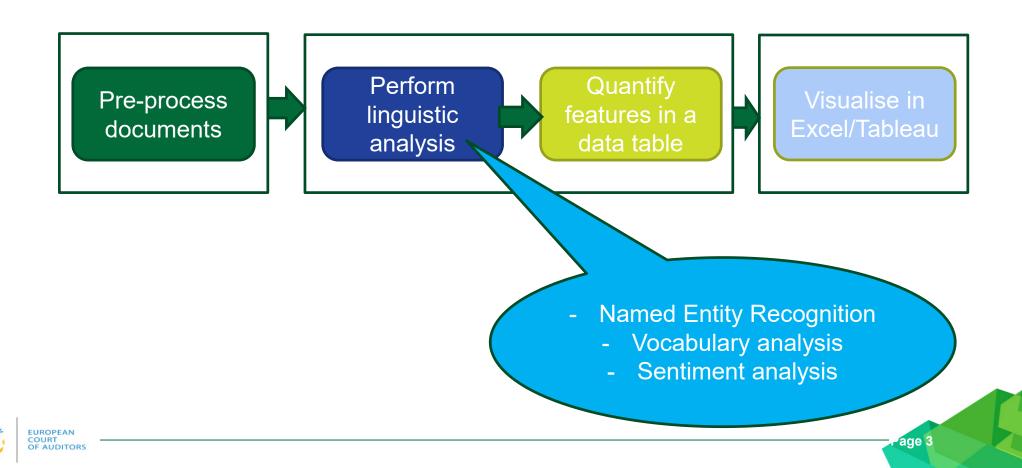

# Geo-coverage of ECA special reports

# Geo-coverage based on report content

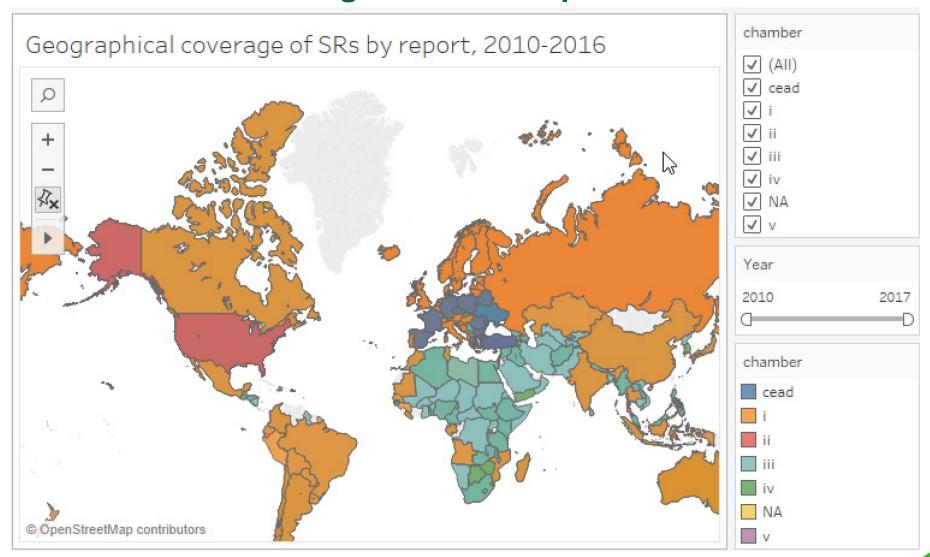

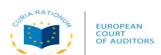

# Geo-coverage based on report content (2010-2016)

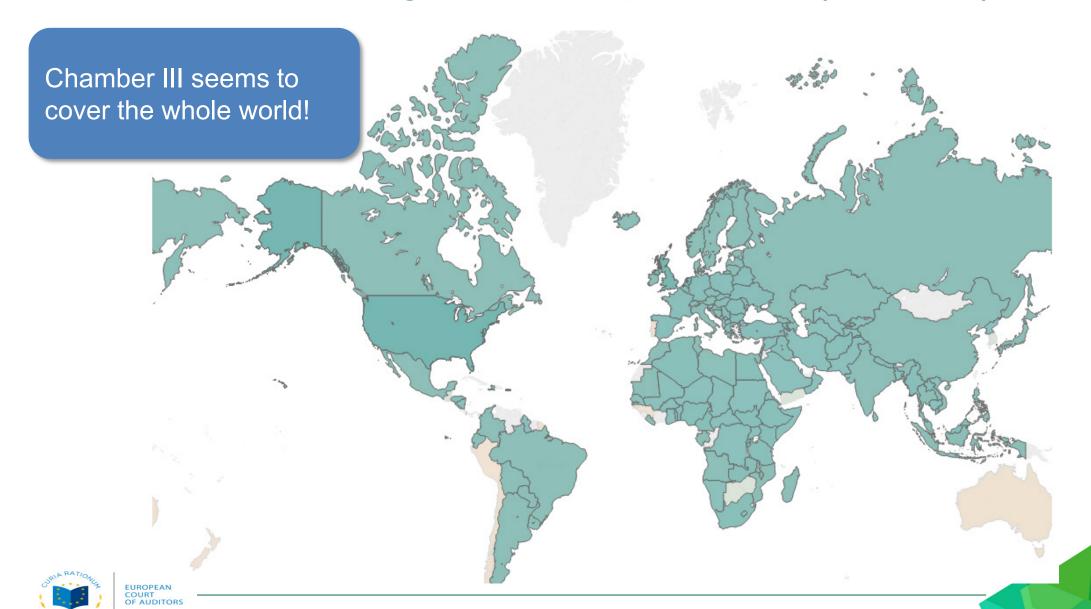

# Geo-coverage based on report content (2010-2016)

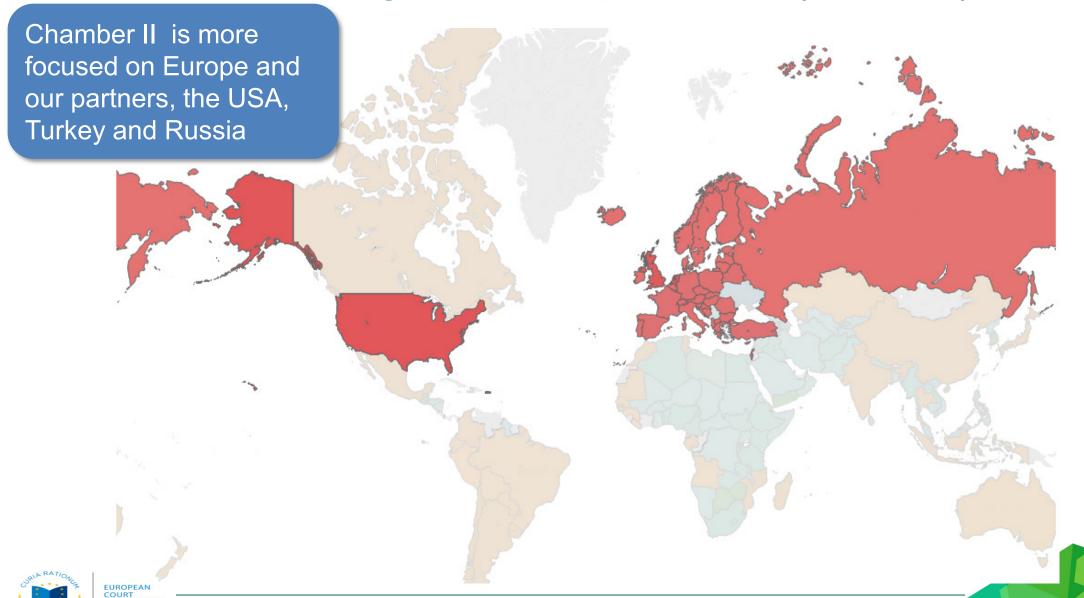

## Geo-coverage based on report content (2013-2014, min. 25 refs)

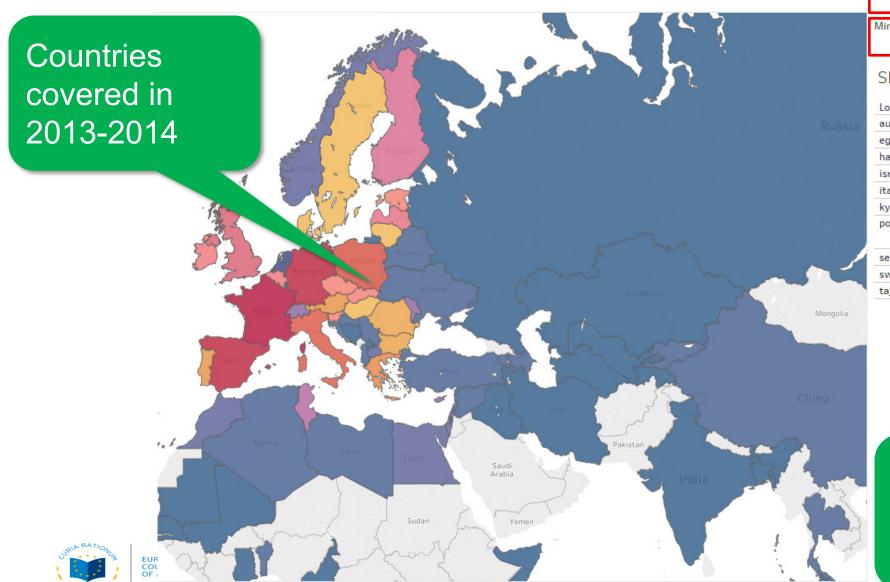

| Year                      |          |   |      |  |
|---------------------------|----------|---|------|--|
| 2013                      | D        |   | 2014 |  |
| Minimum no. of references |          |   |      |  |
| 25                        | <u> </u> | D | 98   |  |

#### SRs by country

| Location   | SR name               | <u>-</u> |
|------------|-----------------------|----------|
| austria    | RS-Renewable-Energy   | 6/2014   |
| egypt      | RS-Egypt              | 4/2013   |
| haiti      | RS-Support_Haiti      | 13/2014  |
| israel     | RS-Palestine          | 14/2013  |
| italy      | RS-EBF                | 15/2014  |
| kyrgyzstan | RS-Central_Asia_FINAL | 13/2013  |
| poland     | RS-Axis3              | 6/2013   |
|            | RS-Renewable-Energy   | 6/2014   |
| serbia     | RS-Serbia             | 19/2014  |
| sweden     | RS-Axis3              | 6/2013   |
| tajikistan | RS-Central_Asia_FINAL | 13/2013  |

Countries mentioned at least 25 times

# Geo-coverage based on report content (2013-2014)

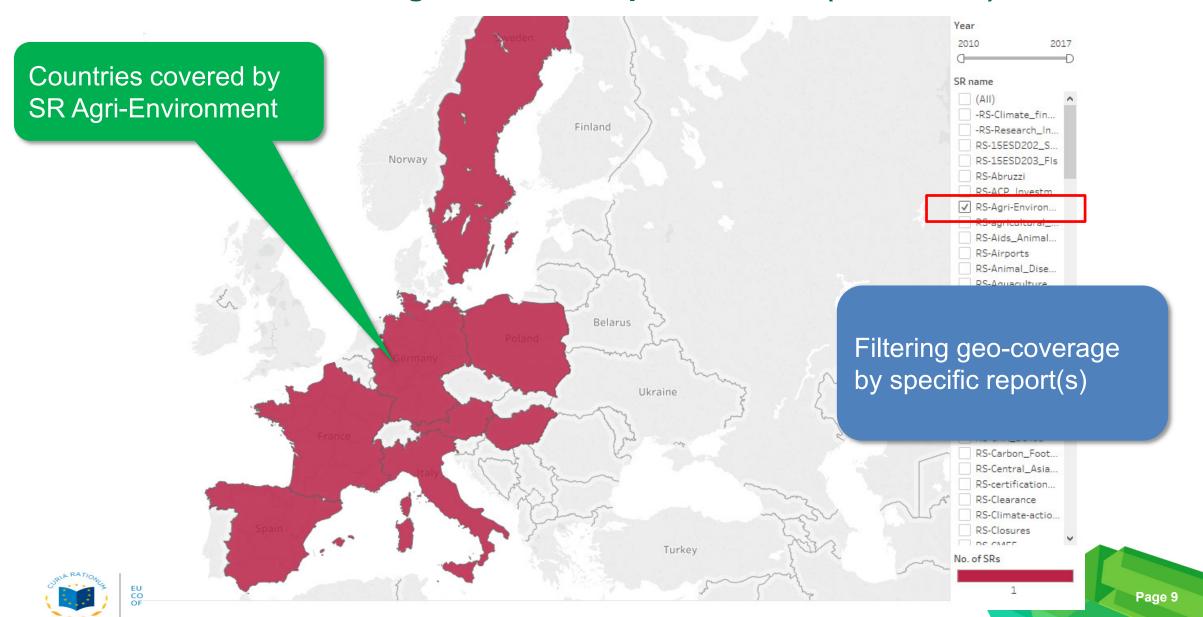

Enrichment with existing metadata (proxies vs "real" variables)

## **Geo-coverage + persons associated with reports**

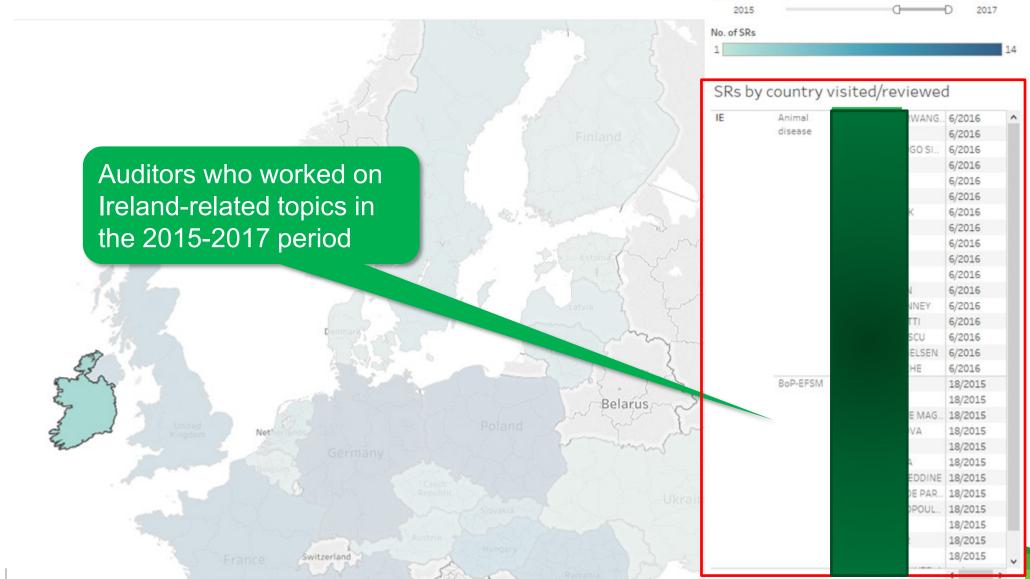

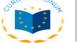

COURT OF AUDITORS Tonality and emotion in ECA special reports

# Sentiment analysis based on SR summaries

- At the current technological level sentiment analysis is unreliable on long texts.
- The Executive Summary provides a general overview of the reports and sets the tonality
- Subjectivity analysis was performed by a wordlist based weighting method (SpaCy)
- Sentiment and tonality analysis was done by IBM Watson, using a pre-trained ensemble model (SVM, multi-label classifier)

### **Sentiment analysis**

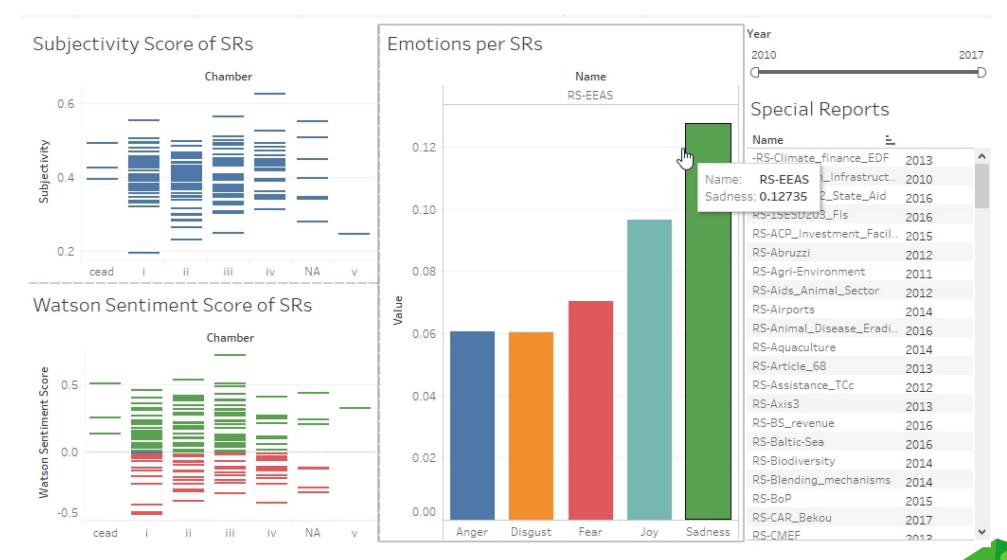

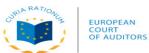

# **SR Danube II – Water Quality**

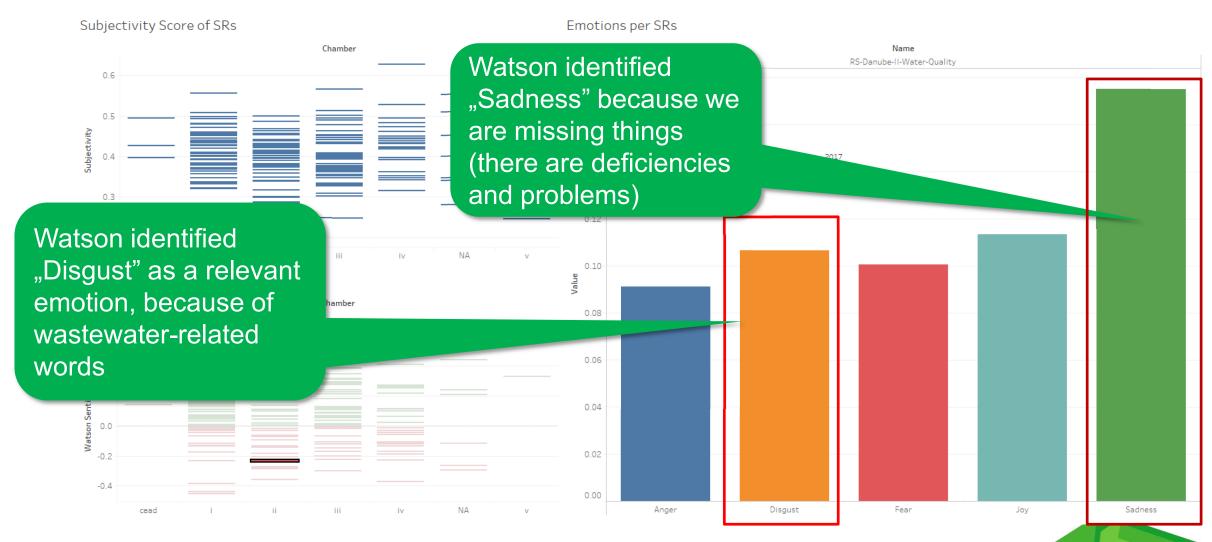

# Follow-up report 2012

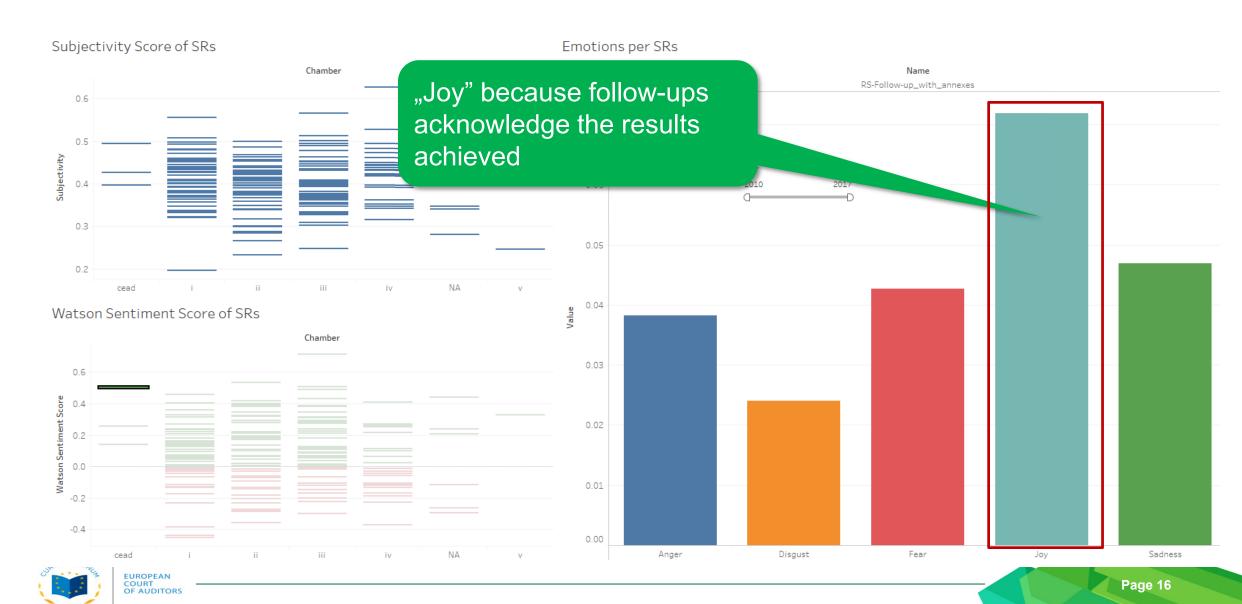

# Connecting all this together

# **Geo-coverage with colours showing tonality**

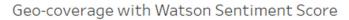

EUROPEAN COURT OF AUDITORS

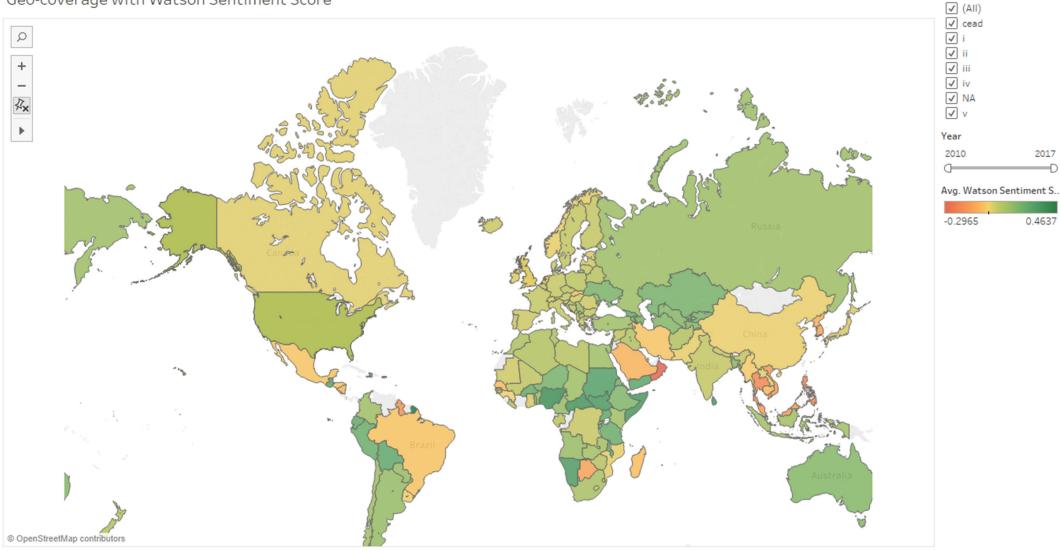

chamber (regex SR summ..

2017

0.4637

# **Closing remarks**

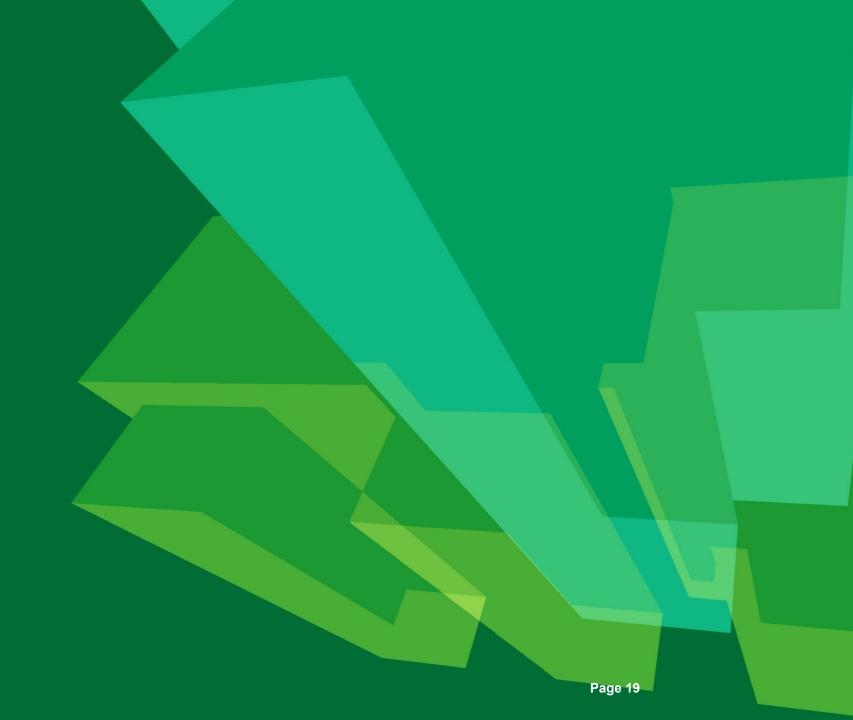

# **Typical dilemmas:**

- Off-the-shelf vs Custom developed
- Free vs Commercial
- Public/open vs Private/internal data
- Artificial vs Natural intelligence ©

# Start small, think BIG!

Find out if there's a "data lab" or somebody already experimenting with text mining within your organisation and team up with them. If not, be a champion yourself!

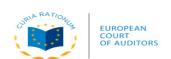

# What you need:

- Python (Anaconda distribution) and the SpaCy library
  - IBM Watson Natural Language Understanding (free tier cloud access)
    - Tableau (trial version)
  - Documents you want to analyse (convert them to plain text format beforehand and make sure they are not classified)

# **QUESTIONS?**

Email: zsolt.varga@eca.europa.eu

LinkedIn: www.linkedin.com/in/zsvarga/

GitHub: github.com/zseebrz

Tableau Public: public.tableau.com/profile/zsolt.varga#!/

(the scripts and visualisations will be published on GitHub and Tableau Public soon)